$\bullet$ amanox solutions

## **Externer DNS**

Technologien und Herausforderungen

Amanox Solutions AG Speichergasse 39CH-3008 Bern

## **Wieso brauchen wir externen DNS**

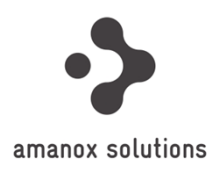

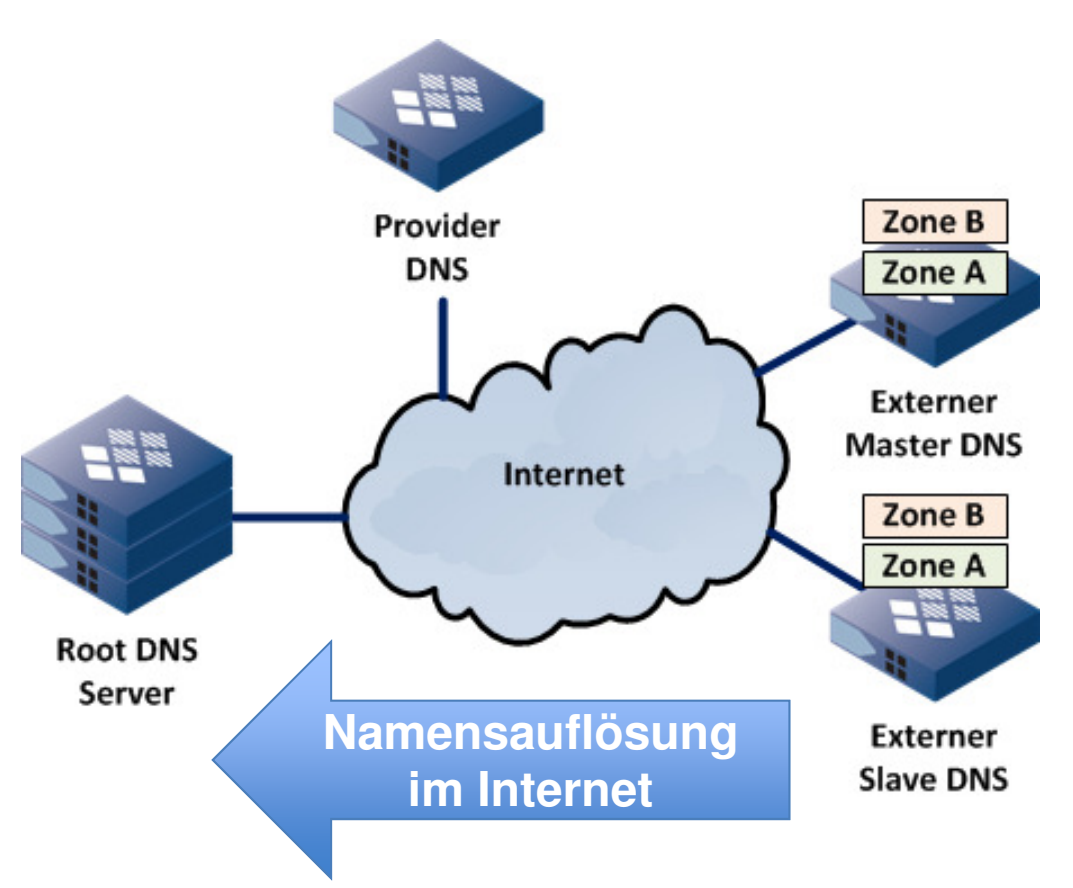

#### • **Alle Internetservices nutzen DNS**

- − E-Mail
- − Geschäftskritische Business Applikationen
- − Web (HTTP / HTTPS)
- − VoIP / Calloberation
- − Cloud Computing
- **Ohne DNS läuft das Internet nicht!**
- **Zunehmend wichtiger bei der Einführung und Migration von IPv6**

# **Agenda**

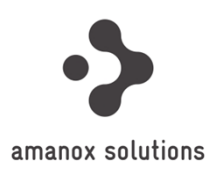

## • **DNS64 und NAT64**

- − Möglicher Use Case
- − Funktionen und Eigenschaften
- − Aktivierung und Implementierung

### • **DNSSEC**

- − Entwicklung und Geschichte
- Übersicht der wichtigsten Funktionen und Eigenschaften
- − Aktivierung und Implementierung

amanox solutions

## **DNS64 und NAT64**

Funktionen und Eigenschaften

Amanox Solutions AG Speichergasse 39CH-3008 Bern

## **DNS64 / NAT64 Szenario**

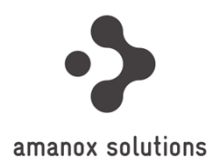

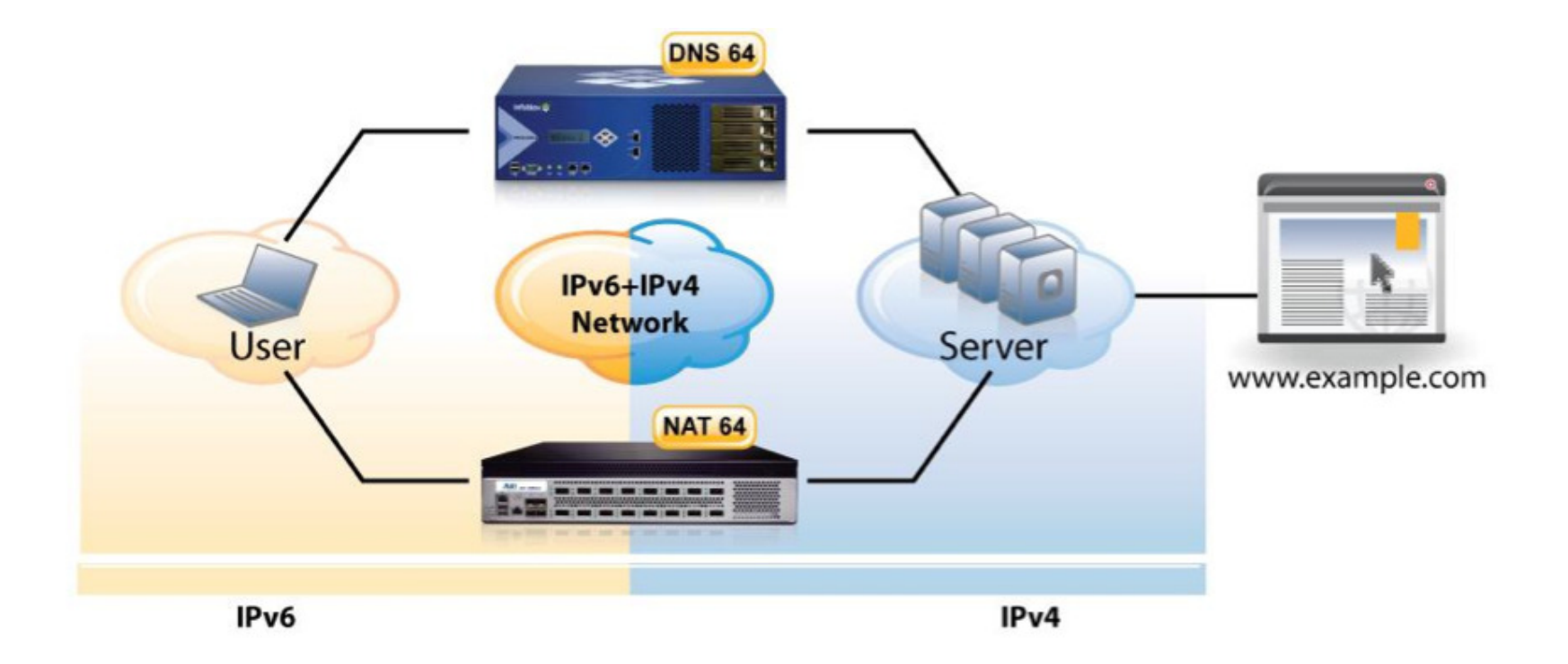

- Clients sind nur über das im interne Netzwerk (LAN) sind nur über das IPv6 Protokoll erreichbar.
- Clients nutzen aber Dienste im Internet, die nur über eine IPv4 Verbindung aufgerufen werden können.

# **Funktionsweise DNS64 / NAT64**

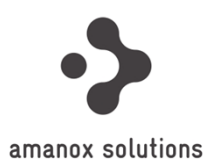

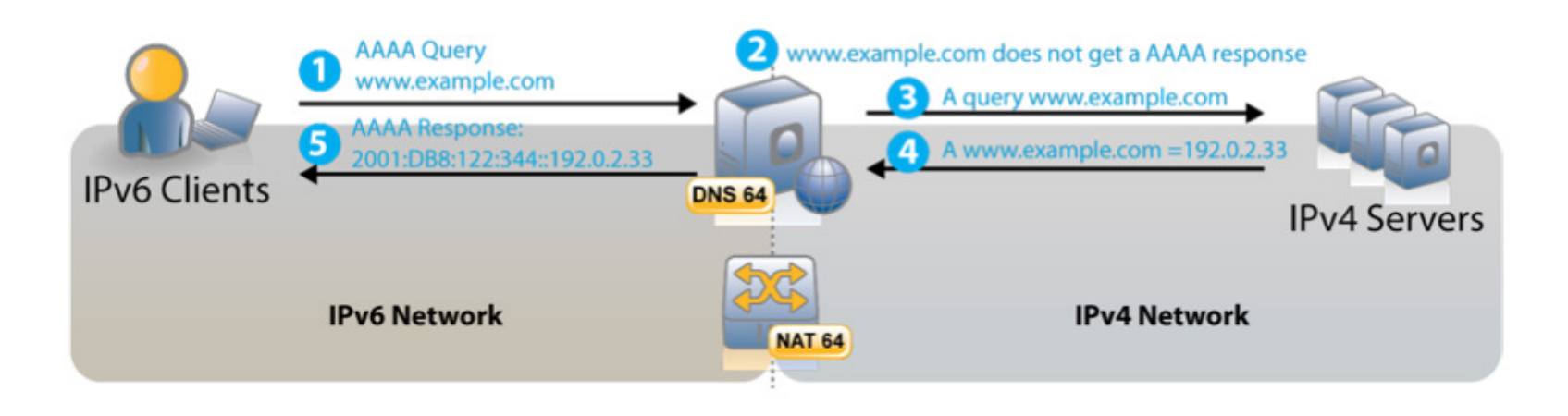

- DNS64 stellt sicher, dass **AAAA Queries** in **A Queries** konvertiert werden.
- Aufgelöste IPv4 Adresse wird durch die IPv6 Adresse des NAT64 Gateways ersetzt.
- Datenverkehr der IPv6 Client wird anschliessend über den NAT64 Gateway weitergeleitet.

## **DNS64 / NAT64 Use Case**

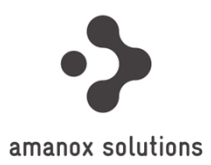

#### **Carrier/ISP/Mobile**

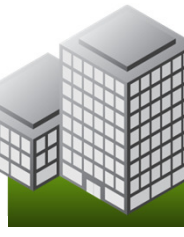

٠

#### **Enterprise IT**

- **Zuwenig IPv4 Adressen verhindern den Rollout von neuen Services**– WiFi / 3G / 4G Networks
	- Smart Phones
	- Consumer Broadband
- **Notwendig um IPv6 only Customers mit "legacy" IPv4 Kunden zu verbinden, die noch kein IPv6 besitzen**
- п **Wird in den meisten Enterprise IT Umgebungen nicht benötigt**
- **Wird wichtiger, wenn der IPv6 Rollout fortgeschritten ist.** 
	- Kunden möchten IPv4 auf den ihrer Infrastruktur deaktivieren
	- Einige "legacy" Systeme unterstützen nicht IPv6
	- Kunden können DNS64 / NAT64 nutzen um diese IPv4 Inseln miteinander zu verbinden

 $\bullet$ amanox solutions

## **DNSSEC**

Funktionen und Eigenschaften

Amanox Solutions AG Speichergasse 39CH-3008 Bern

# **Entwicklung von DNSSEC**

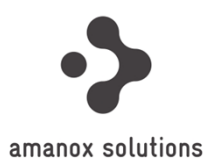

: Erfindung von DNS

: Überarbeite Version von RFC 2535 veröffentlichtRFC 4033, RFC 4034, RFC 4035

: Schweden (.se) aktiviert DNSSEC

: .ch aktiviert DNSSEC (1.Februar)

: Publikation von root zone trust anchors (15.Juli)

## **Wieso brauche ich DNSSEC?**

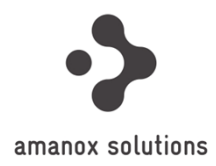

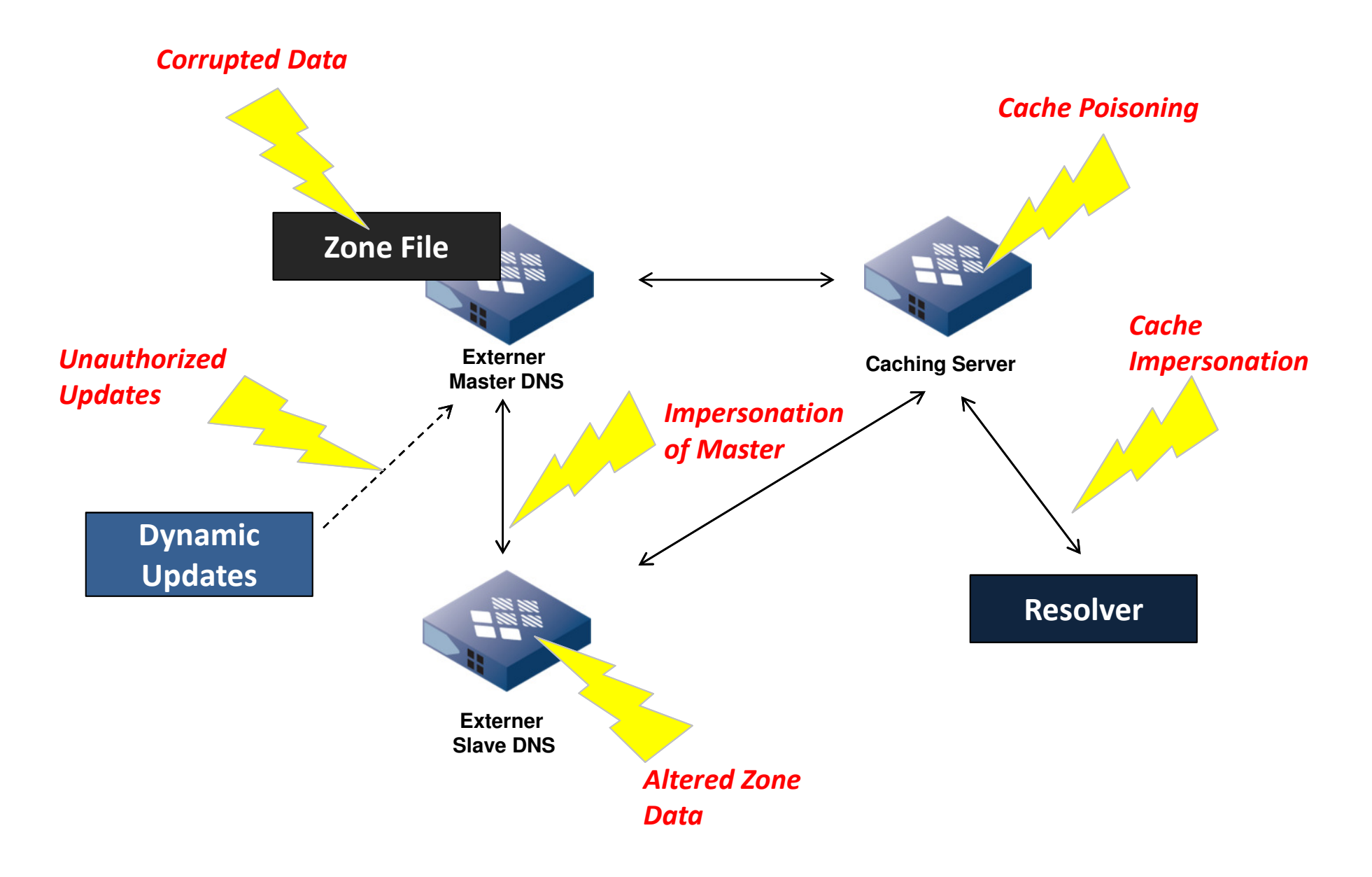

# **Wieso brauche ich DNSSEC?**

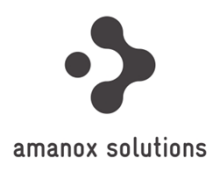

#### **Gewährleistung von Authentizität und Datenintegrität!**

- DNS Teilnehmer kann Zonendaten auf Echtheit überprüfen und sicherstellen, dass die Daten unterwegs nicht verändert wurden
- Schützt DNS vor Man-in-the-middle oder Cache Poisoning Attacken
- Zukünftige Einsatzgebiete:
	- − DNS als Vertrauensquelle für Zertifikate (Kombination mit SSL)

# **DNSSEC Chain of Trust**

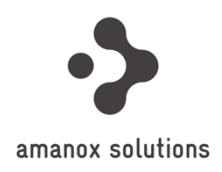

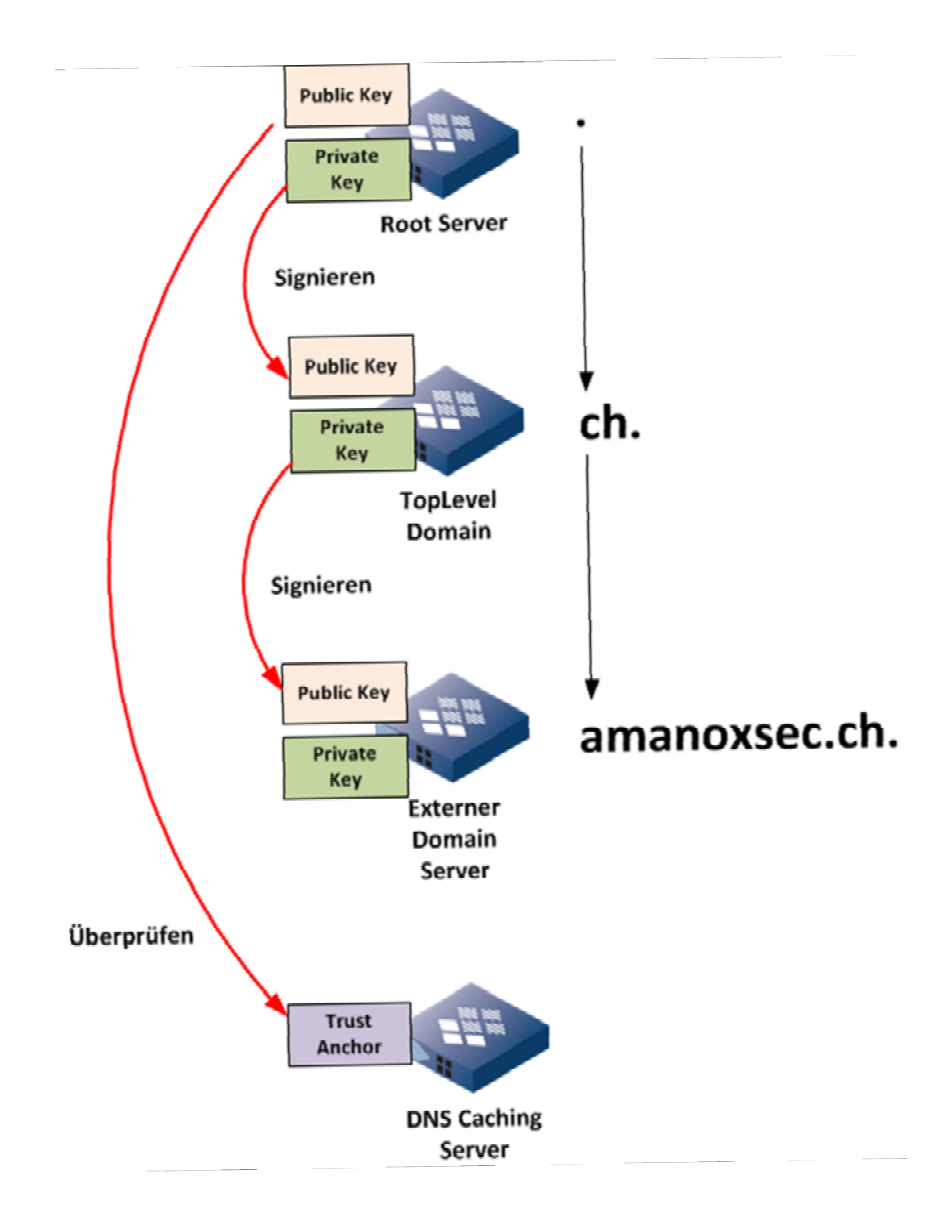

- DNS nutzt eine verteilte hierarchische Datenbank
- DNSSEC Chain of Trust stellt das Signieren und die die Überprüfung der DNSSEC Keys sicher.
- Root Server und Top Level Domains müssen DNSSEC unterstützten und entsprechend signiert sein.

# **Vorgehensweise für die Einführung von DNSSEC**

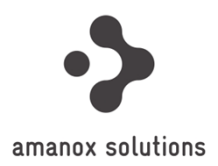

### • **Asymmetrisches Kryptosystem**

- 1. Generierung von Schlüsselpaar
- 2. Veröffentlichung von Public Key (z.B. bei Switch)
- 3. Beglaubigung von Public Key (Chain of Trust)
- 4. Signieren von Zonendaten mit Private Key
- 5. Überprüfen der Zonendaten mit beglaubigtem Public Key (andere DNS Server)

#### • **Schlüsselmanagement**

- − **Key signing key (KSK)** Lange Gültigkeit / Grosser KeyRollover durch doppeltes signieren von ZSK
- − **Zone signing key (ZSK)**

Kurze Gültigkeit / Kleiner KeyRollover durch vorgängige Veröffentlichung

# **DNSSEC Ressource Records**

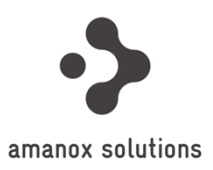

### • **DS**

− Delegation Signer (Signierter public Key bei Parent Domain)

### • **DNSKEY**

− Public Key der Domain

#### • **RRSIG**

− Pro Ressource Record wird ein neuer RRSIG erstellt (=> doppelt so grosse Zone)

## • **NSEC**

- − Kennzeichnet einen nicht existierenden Ressource Record. (NX Record)
- − Pro Ressource Record im Zonenfile wird ein NSEC Record erstellt (=> doppelt so grosse Zone)

### • **NSEC3 / SNEC3PARAM**

− Sichere Variante von NSEC. Verhindert Brute Force Zonentransfers

## **DNSSEC Ressource Records**

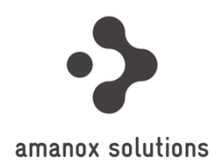

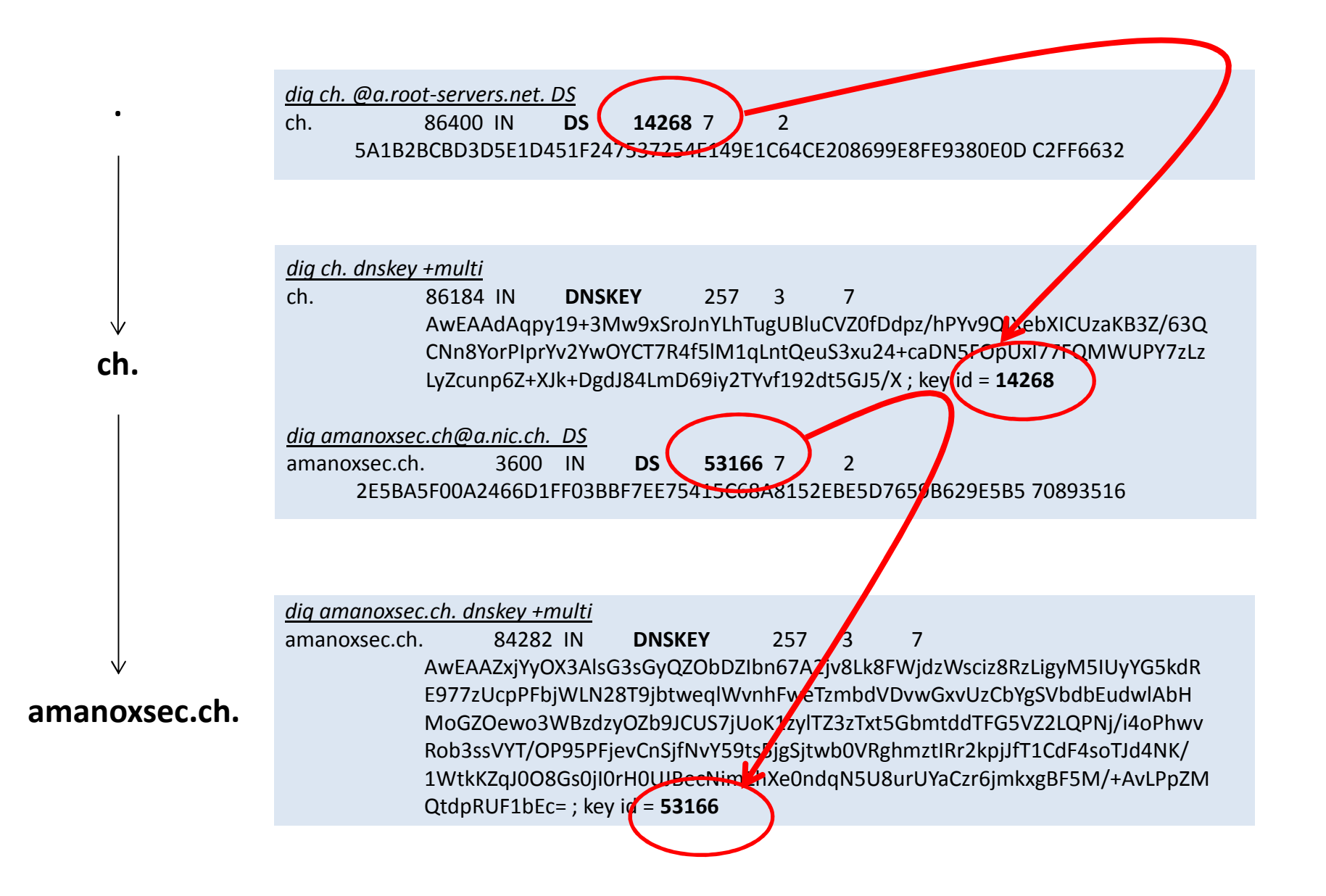

# **Aktivierung DNSSEC**

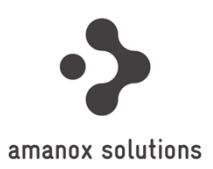

#### **Manuelles Deployment und Management**

• Generierendes KSK (Option -f KSK)

\$dnssec-keygen -f KSK -n ZONE -a DSA -b 1024 sec.example.net Ksec.example.net.+003+16004

#### • Generiere ZSK

```

$dnssec-keygen -n ZONE -a RSASHA1 -b 512 sec.example.net
Ksec.example.net.+005+57764
```
- Einfügen der Keys in die Zone
- Erhöhen der Seriennummer!

#### • Signieren + Neuladen

```

$dnssec-signzone -o sec.example.net zone.db zone.db.signed
$rndc reload sec.example.net
```
- KSK in der trusted-key Section des Resolver eintragen!
- Einfügen eines Verweises auf den KSK in der Parentzonednssec-signzone
- Signieren der Parent Zone\$dnssec-signzone -g -o example.net zone.db zone.db.signed
- Periodisches Rollover! Und so weiter und sofort…

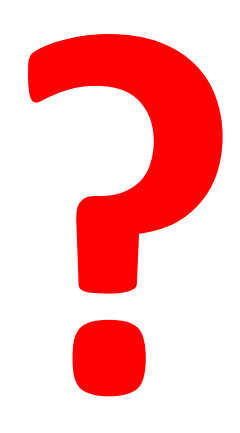

# **Übersicht DDI Lösungen**

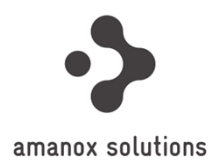

#### **Integrated Database, Single Point of Management**

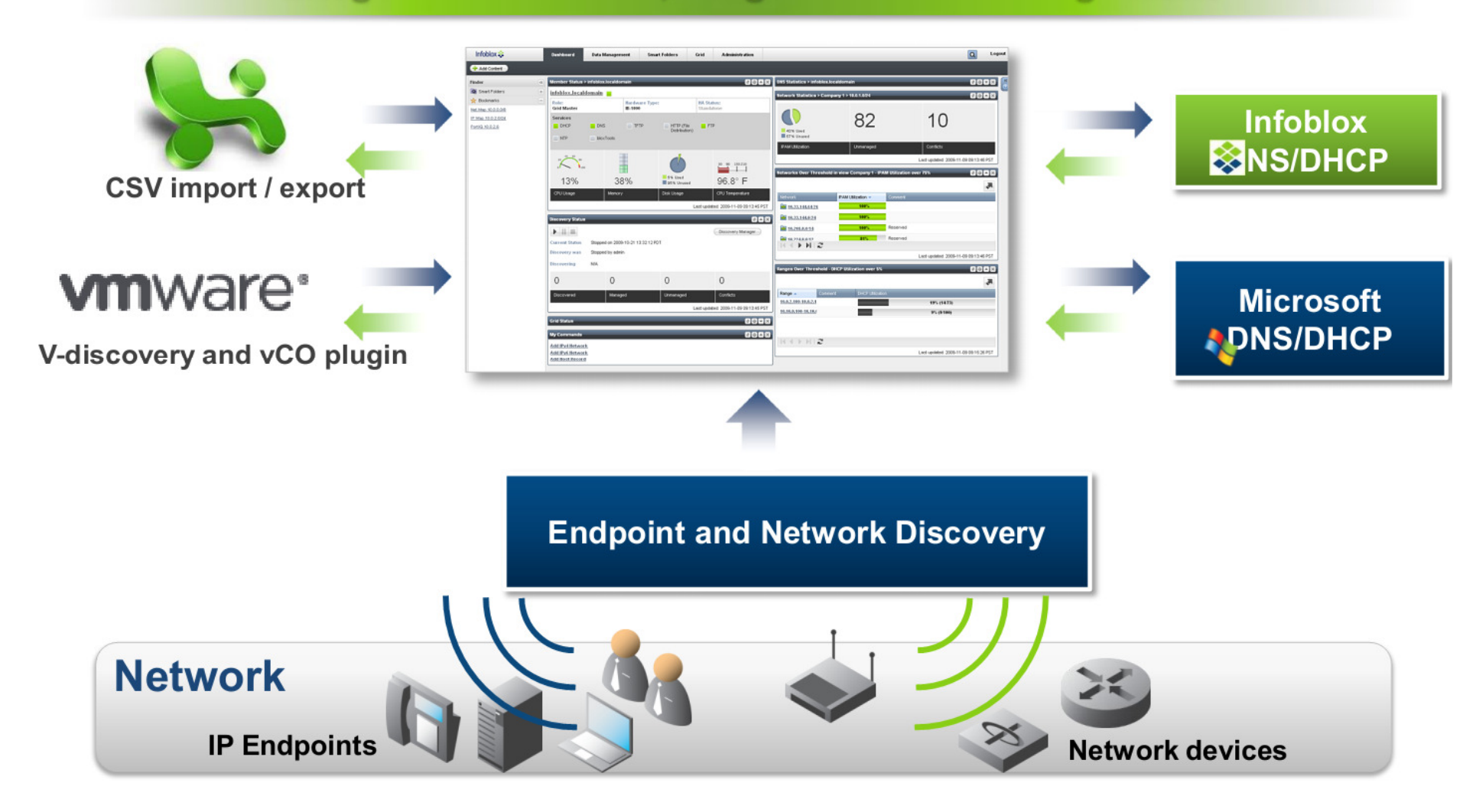

# **Aktivierung DNSSEC mit Infoblox**

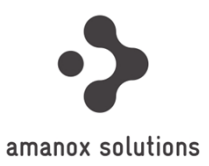

## • **Signieren einer DNS Zone**

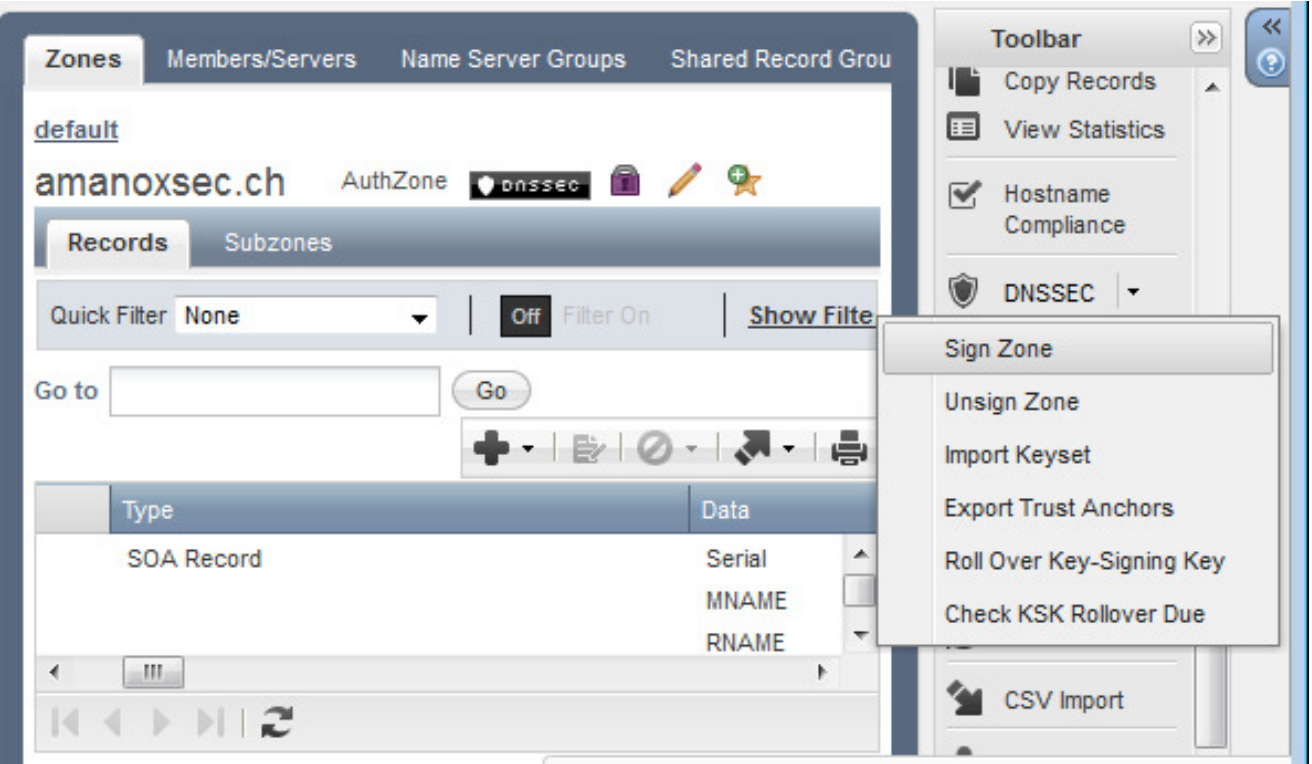

# **Aktivierung DNSSEC mit Infoblox**

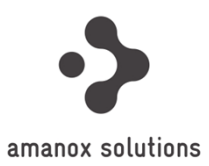

## • **Aktivieren von DNSSEC Validierung**

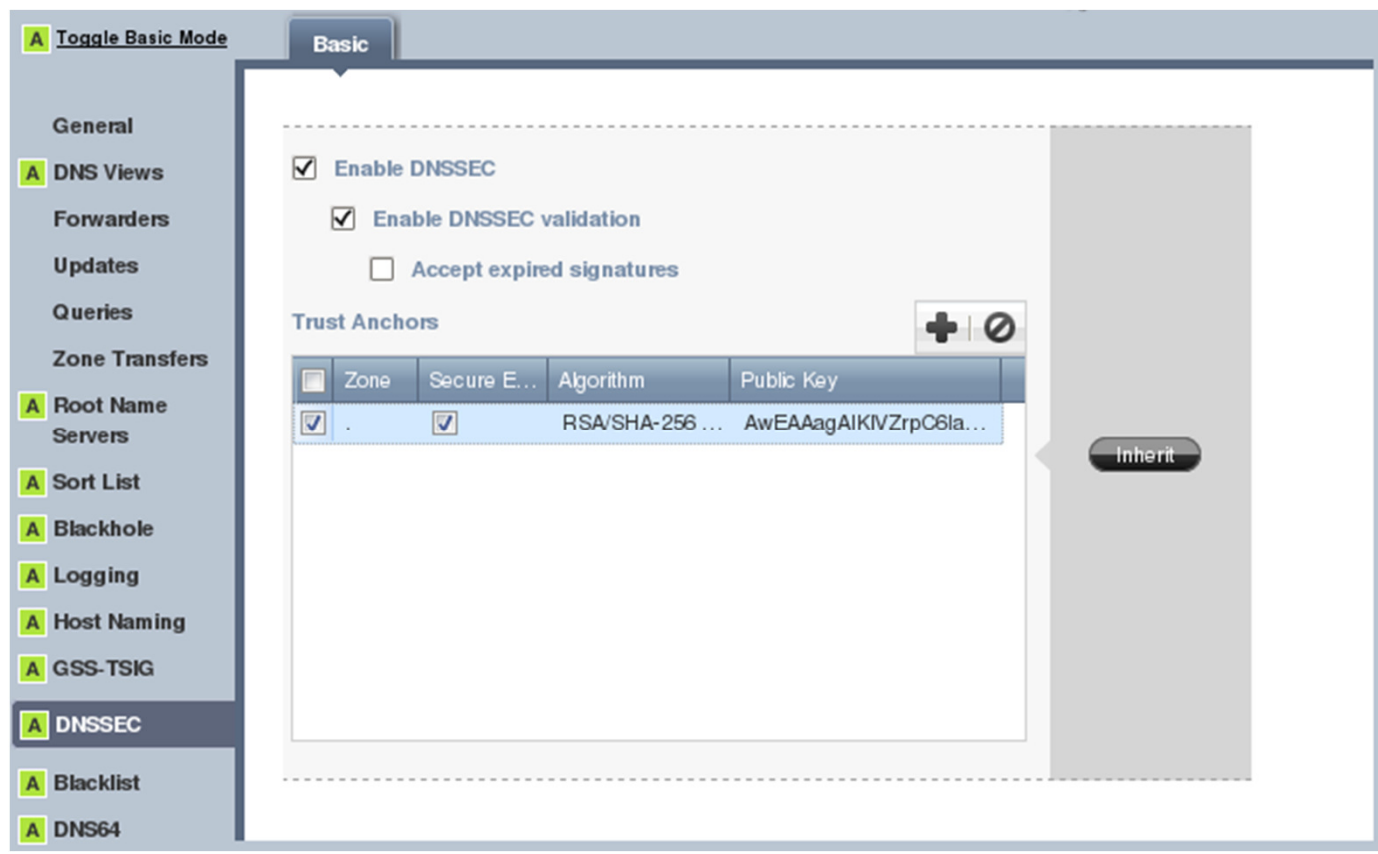

## **Tools, Tipps & Tricks**

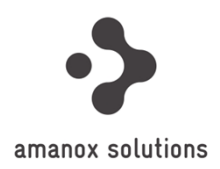

• **Dig mit +dnssec Option**Setzt das DNSSEC OK bit (DO)

### • **Drill**

Vergleichbar mit dig, jedoch speziell für DNSSEC konzipiert. Sehr hilfreich für Nachvollziehbarkeit der Chain of Trust und Debugging

- http://dnsviz.net/d/amanoxsec.ch/dnssec/ Grafische Aufbereitung der DNSSEC Authentication Chain
- http://dnssec-debugger.verisignlabs.com/amanoxsec.chAnalyse von DNSSEC Problemen
- https://addons.mozilla.org/en-US/firefox/addon/dnssec-validator/ DNSSEC Validator: Plugin für Firefox, welches URL verifiziert